# **T1 allgemeine Suchtipps**

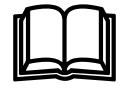

# **Tipp 1: Wähle den richtigen Suchdienst**

 Wie du in der S-Ebene gelernt hast, ist eine allgemeine Suchmaschine nicht das gleiche wie ein Katalogdienst, interne Suchmaschinen decken ganz andere Bereiche ab als spezielle Suchmaschinen und Metasuchdienste bieten noch einmal eine andere Voraussetzung. Es lohnt sich gut zu überlegen, welchen Dienst man in Anspruch nehmen will.

## **Tipp 2: Die Sprache beachten**

Eine Suchanfrage in Deutsch, liefert keine Seiten in anderen Sprachen. Deshalb ist es oft nützlich eine Anfrage in verschiedenen Sprachen zu stellen, sofern man auch in der Lage ist eine Seite in der entsprechenden Sprache zu verstehen. In Suchdiensten eingebaute Übersetzungsprogramme können für die weitere Suche nützlich sein, aber nicht um den Inhalt einer Seite für die weitere Verwertung zu übersetzen. Beachte auch, dass eine vermeintlich Deutsch gestellte Anfage duchaus auch Englisch sein kann und somit wohl die meisten Treffer Englische Seiten sein werden (z.B. "internet homepage swisscom")

## **Tipp 3: Rechtschreibung beachten**

 Bei Umlauten und Sonderzeichen müssen auch alternative Schreibweisen probiert werden. Denke auch daran, dass das Suchsystem sich unter einem Wort nichts vorstellen kann. Es weiss beispielsweise bei der Suchanfrage "band" nicht, ob nach Musikgruppen, mehrteiligen Bücherreihen oder Strumpfbändern gesucht werden soll.

#### **Tipp 4: Sag dem Suchdienst was du weisst, nicht was du suchst**

Suchsysteme können keine Gedanken lesen. Sie können nur schauen, ob in der Suchanfrage enthaltene Begriffe auf Internetseiten vorkommen. Je mehr Informationen der Benutzer dem Suchsystem zukommen lässt, desto treffendere Anworten kann das System liefern.

#### **Tipp 5: Achte auf die Syntax der Suchdienste**

Nicht alle Suchdienste verlangen eine gleich-fromatierte Eingabe. Meistens bedeutet die Eingabe von mehreren Wörtern eine UND-Verknüpfung, – aber nicht immer. Die wichtigsten Eingaberegeln betreffend der UND-Verknüpfung, der ODER-Verknüpfung, der Phrase (d.h. mehrere Wörter werden zusammen als eines angeschaut z.B. "Alex Birrer") und der Trunkierung (d.h. wird ein Suchbegriff auch als Teil eines Wortes gefunden oder nicht) können im Online-Help der jeweiligen Suchmaschine nachgeschaut werden.

#### **Tipp 6: Suche mit Strategie und /oder Erfahrung**

Auf der T-Ebene dieser Werkstatt lernst du verschiedene Suchtechniken kennen. Zielgerichtetes Suchen braucht neben etwas technischem Wissen hauptsächlich Erfahrung. Versuche deshalb diese Verfahren möglichst anzuwenden um damit deine eigene Sucherfahrung zu erlangen.

## **Tipp 7: Interpretiere die Rangliste**

Die 2-3 ersten Treffer sollten unbedingt genau angesehen werden. Das erste Dokument kann je nach Suchdienst mit Werbung zu tun haben, aber spätestens ab dem 2. Dokument müsste es in Richtung relevanter Seiten gehen. Sollte das nicht der Fall sein, so ist sofort die Suchanfrage anzupassen oder eine andere Suchmaschine zu wählen. Schaue dir Dokumente, die wenig bis gar nichts versprechen, überhaupt nicht an. Du verlierst nur Zeit damit.

## **Tipp 8: Gefunden heisst noch nicht brauchbar**

Nicht jede Seite, die subjektiv-relevant erscheint, hat zwingend auch einen korrekten Inhalt. Bevor Internetquellen weiter verarbeitet werden, ist unbedingt die Qualität der Seite sicherzustellen. Jedermann kann bekanntlich jeglichen Nonsens im Internet publik machen.

#### **Tipp 9: Internetadresse erraten**

Oft ist es geschickt, bevor du eine Suchanfrage an einen Suchdienst stellst zu versuchen die Internetadresse zu erraten. Dieses Verfahren ist insbesondere bei Firmen, Verwaltungen etc. lohnenswert.

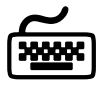

Versuche folgende Internetadressen zu erraten:

Kanton Obwalden Stadt Luzern **Zürich Versicherungen** Weisses Haus Schw. Eidgenossenschaft Musikgruppe U2 Schweizer Fernsehen Internationales Rotes Kreuz Offizielle Vatikan-Homepage

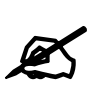

#### **1. Endungen von Internetadressen**

Im Verlaufe dieser Werkstatt hast du bereits viele Internetseiten angeschaut. Es wird Zeit, uns mal etwas näher mit Internetadressen zu befassen. Besonders interessieren sollen uns an dieser Stelle die Endungen, in der Fachsprache Top-Level-Domains genannt. Das sind die letzten Buchstaben vor dem Ende der Adresse resp. vor dem ersten Schrägstrich (www.ksobwalden.**ch** oder www.nasa.**gov**).

 Versuche mit Hilfe des internets herauszufinden, was die folgenden Endungen zu bedeuten haben: *com, ch, edu, gov, org, net, fr, es, tm* und *ie*.

#### **2. Eingabesyntax**

Vergleiche bei den folgenden Suchdiensten www.altavista.de (12.12.02), www.google.de (12.12.02), www.fireball.de (12.12.02) und www.allesklar.de (12.12.02) wie UND-, ODER-Verknüpfungen, Phrasen und Trunkierung eingegeben werden müssen. Schaue in den Helps der einzelnen Suchdienste nach. Erstelle eine Tabelle mit den Resultaten.